Implementing Linked Lists Lecture 17 Sections 18.1 - 18.3

Robb T. Koether

Hampden-Sydney College

Wed, Feb 21, 2018

Robb T. Koether (Hampden-Sydney College)

Implementing Linked Lists

Wed, Feb 21, 2018 1 / 36

э

#### Modifying a Linked List

- Test Preconditions
- Create New Nodes
- Locate "Action" Point
- Draw "Before" Picture
- Draw "After" Picture
- Modify Pointers
- Arrange Statements in Order
- Consolidate the Cases
- Combine Cases
- Distinguish the Cases
- Delete Old Nodes
- Miscellaneous

# 2 Assignment

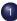

## Modifying a Linked List

- Test Preconditions
- Create New Nodes

- Modify Pointers
- Arrange Statements in Order

- Delete Old Nodes
- Miscellaneous

## Assignment

< 🗇 🕨

#### The insert () Prototype

#### void insert(int pos, const T& value);

- The method outlined here offers a reliable strategy for modifying a linked list.
- As we go through the method, we will apply it to the problem of inserting a new element into a linked list.

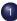

## Modifying a Linked List

#### Test Preconditions

- Create New Nodes

- Modify Pointers
- Arrange Statements in Order

- Delete Old Nodes
- Miscellaneous

## Assignment

< 🗇 🕨

## The Method of Modifying a Linked List

#### Step 1

assert(pos >= 0 && pos <= m\_size);</pre>

#### Test any necessary pre-conditions.

Robb T. Koether (Hampden-Sydney College)

Implementing Linked Lists

Wed, Feb 21, 2018 6 / 36

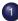

#### Modifying a Linked List

Test Preconditions

#### Create New Nodes

- Modify Pointers
- Arrange Statements in Order

- Delete Old Nodes
- Miscellaneous

## Assignment

< 🗇 🕨

# The Method of Modifying a Linked List

#### Step 2

LinkedListNode<T>\* new\_node

= new LinkedListNode<T>(value);

Create any additional nodes and pointers that are needed for the task.

Robb T. Koether (Hampden-Sydney College)

Implementing Linked Lists

Wed, Feb 21, 2018 8 / 36

A B F A B F

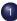

#### Modifying a Linked List

- Test Preconditions
- Create New Nodes

#### Locate "Action" Point

- Modify Pointers
- Arrange Statements in Order

- Delete Old Nodes
- Miscellaneous

## Assignment

< 🗇 🕨

```
LinkedListNode<T>* succ = head;
LinkedListNode<T>* pred = NULL;
for (int i = 0; i < pos; i++)
{
    pred = succ;
    succ = succ->m_next;
}
```

Use pointers to locate the position(s) in the list where the change will take place.

- Now divide the task of modifying the list into distinct cases.
- Begin with the most general case.
- Work down to the least general case.
  - (1) Insert into the middle of a non-empty list.
  - (2) Insert at the head of a non-empty list.
  - (3) Insert at the tail of a non-empty list.
  - (4) Insert into an empty list.

A B F A B F

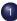

## Modifying a Linked List

- Test Preconditions
- Create New Nodes
- Draw "Before" Picture
- **Modify Pointers**
- Arrange Statements in Order

- Delete Old Nodes
- Miscellaneous

## Assignment

1

TH 1.

4 A N

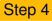

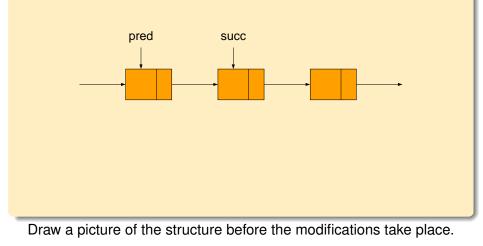

Robb T. Koether (Hampden-Sydney College)

Implementing Linked Lists

Wed, Feb 21, 2018 13 / 36

э

DQC

<ロト < 回 ト < 回 ト < 回 ト < 回 ト ...</p>

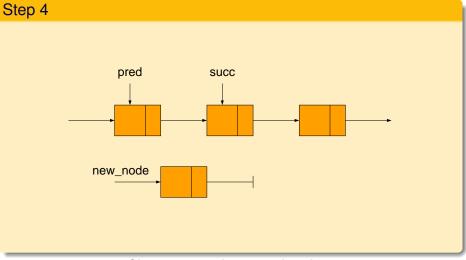

#### Show any newly created nodes.

Robb T. Koether (Hampden-Sydney College)

Implementing Linked Lists

Wed. Feb 21, 2018 13 / 36

DQC

<ロト < 回 ト < 回 ト < 回 ト - 三 三</p>

## Step 4

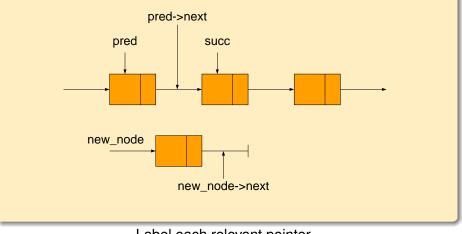

#### Label each relevant pointer.

|                                          |                           |   |         |          | _ |         |  |
|------------------------------------------|---------------------------|---|---------|----------|---|---------|--|
| Robb T. Koether (Hampden-Sydney College) | Implementing Linked Lists | W | ed, Feb | 21, 2018 |   | 13 / 36 |  |

・ロト ・ 同ト ・ ヨト ・ ヨト

Sar

э

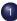

#### Modifying a Linked List

- Test Preconditions
- Create New Nodes

- Draw "After" Picture
- **Modify Pointers**
- Arrange Statements in Order

- Delete Old Nodes
- Miscellaneous

## Assignment

4 A N

TH 1.

#### Step 5

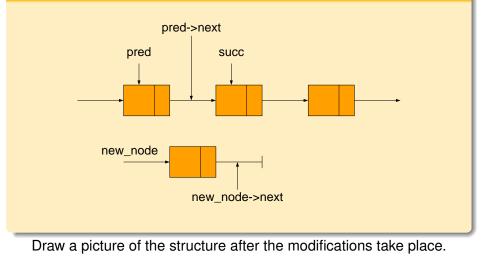

|                                          | 4                         |  |      |         |      | - | \$) Q (\$ |
|------------------------------------------|---------------------------|--|------|---------|------|---|-----------|
| Robb T. Koether (Hampden-Sydney College) | Implementing Linked Lists |  | Wed, | Feb 21, | 2018 |   | 15/36     |

#### Step 5

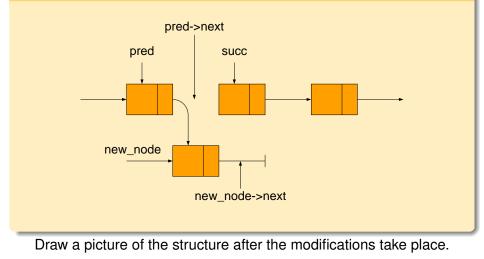

 イロトイラトイラトラーライク

 Robb T. Koether (Hampden-Sydney College)

 Implementing Linked Lists

 Wed, Feb 21, 2018

 15 / 36

#### Step 5

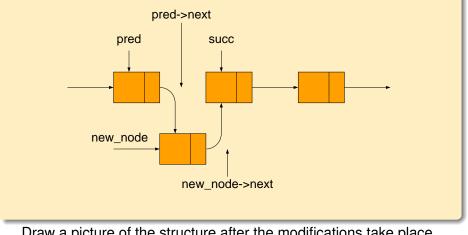

Draw a picture of the structure after the modifications take place.

|                                          | 4                         |      | 리에 비분기    |     | *) Q (* |
|------------------------------------------|---------------------------|------|-----------|-----|---------|
| Robb T. Koether (Hampden-Sydney College) | Implementing Linked Lists | Wed, | Feb 21, 2 | 018 | 15/36   |

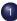

#### Modifying a Linked List

- Test Preconditions
- Create New Nodes

## Modify Pointers

- Arrange Statements in Order

- Delete Old Nodes
- Miscellaneous

## Assignment

1

TH 1.

4 A N

```
pred->m_next = new_node;
new_node->m_next = succ;
```

For the pointers which were modified, write the assignment statements that will modify them.

3

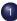

#### Modifying a Linked List

- Test Preconditions
- Create New Nodes

- Modify Pointers

#### Arrange Statements in Order ۲

- Delete Old Nodes
- Miscellaneous

4 A N

TH 1.

pred->m\_next = new\_node; new\_node->m\_next = succ;

#### Arrange the statements it correct order.

Robb T. Koether (Hampden-Sydney College)

Implementing Linked Lists

Wed, Feb 21, 2018 19 / 36

3

- Now apply Steps 4 7 to the other three cases:
  - Insertion at the head.
  - Insertion at the tail.
  - Insertion into an empty list (head and tail).

< ロト < 同ト < ヨト < ヨト

#### Step 7

```
// Case 1
    pred->m_next = new_node;
    new node->m_next = succ;
// Case 2
   head = new_node;
    new_node->m_next = succ;
// Case 3
    pred->m next = new node;
    new node->m next = NULL;
// Case 4
    head = new node;
    new node->m next = NULL;
```

Arrange the assignment statements in the correct order.

Robb T. Koether (Hampden-Sydney College)

Implementing Linked Lists

Wed, Feb 21, 2018 21 / 36

< □ > < □ > < 豆 > < 豆 > < 豆 > < □ > < □

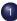

#### Modifying a Linked List

- Test Preconditions
- Create New Nodes

- Modify Pointers
- Arrange Statements in Order ۲
- Consolidate the Cases

- Delete Old Nodes
- Miscellaneous

## Assignment

1

TH 1.

4 A N

#### Step 8

Replace

```
new_node->m_next = NULL;
```

with

```
new_node->m_next = succ;
```

Then the line is common to all four cases.

- Consolidate the cases.
- Determine what code is common to all cases.
- Write the common code either before or after dividing into cases, as appropriate.

イロト 不得 トイヨト イヨト ニヨー

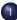

## Modifying a Linked List

- Test Preconditions
- Create New Nodes

- Modify Pointers
- Arrange Statements in Order
- Combine Cases
- Delete Old Nodes
- Miscellaneous

## Assignment

4 A N

TH 1.

• Cases 1 and 3 are identical.

• Cases 2 and 4 are identical.

Combine cases that use the same code into a single case.

Robb T. Koether (Hampden-Sydney College)

3

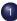

## Modifying a Linked List

- Test Preconditions
- Create New Nodes

- Modify Pointers
- Arrange Statements in Order

- Distinguish the Cases ۹
- Delete Old Nodes
- Miscellaneous

## Assignment

4 A N

TH 1.

- Based on the values of the pointers,
  - In cases 1 and 3, pred != NULL.
  - In cases 2 and 4, pred == NULL.
- Based on the values of indices,
  - In cases 1 and 3, pos > 0.
  - In cases 2 and 4, pos == 0.
- Distinguish the cases.
- Find conditions that are unique to each case.
- Write the if statements and the code to handle the separate cases.

∃ ► < ∃ ►</p>

if (pred == NULL)
 head = new\_node;
else
 pred->m\_next = new\_node;

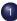

## Modifying a Linked List

- Test Preconditions
- Create New Nodes

- Modify Pointers
- Arrange Statements in Order

- Delete Old Nodes
- Miscellaneous

## Assignment

4 A N

TH 1.

In this example, there are no nodes to be deleted.

Delete any old nodes.

Robb T. Koether (Hampden-Sydney College)

Implementing Linked Lists

Wed, Feb 21, 2018 30 / 36

э

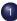

## Modifying a Linked List

- Test Preconditions
- Create New Nodes

- Modify Pointers
- Arrange Statements in Order

- Delete Old Nodes
- Miscellaneous

## Assignment

4 A N

TH 1.

m\_size++;

Write any other statements necessary to complete the task.

Robb T. Koether (Hampden-Sydney College)

Implementing Linked Lists

Wed, Feb 21, 2018 32 / 36

3

#### The insert () Function

```
template <class T>
void LinkedList<T>::insert(int pos, const T& value)
// Test validity of parameters
    assert(pos >= 0 && pos <= m size);
// Create a new node
   LinkedListNode<T>* new node = new LinkedListNode<T>(value);
// Locate insertion point
   LinkedListNode<T>* succ = head;
    LinkedListNode<T>* pred = NULL;
    for (int i = 0; i < pos; i++)</pre>
        pred = succ;
        succ = succ->m next;
// Modify pointers to insert new node
    new node->m next = succ;
    if (pred == NULL)
       head = new node:
    else
       pred->m next = new node;
// Update the size
    m size++;
    return;
```

#### The LinkedList Class

- linkedlistnode.h.
- linkedlist.h.
- List Test.cpp.

3

- Test Preconditions
- Create New Nodes

- Modify Pointers
- Arrange Statements in Order

- Delete Old Nodes
- Miscellaneous

# Assignment

3

1

4 A N

#### Assignment

• Read Sections 18.1 - 18.3.

Robb T. Koether (Hampden-Sydney College)

э

590